## NACCS 業務資料【パッケージソフトの基本操作】

## 改訂履歴

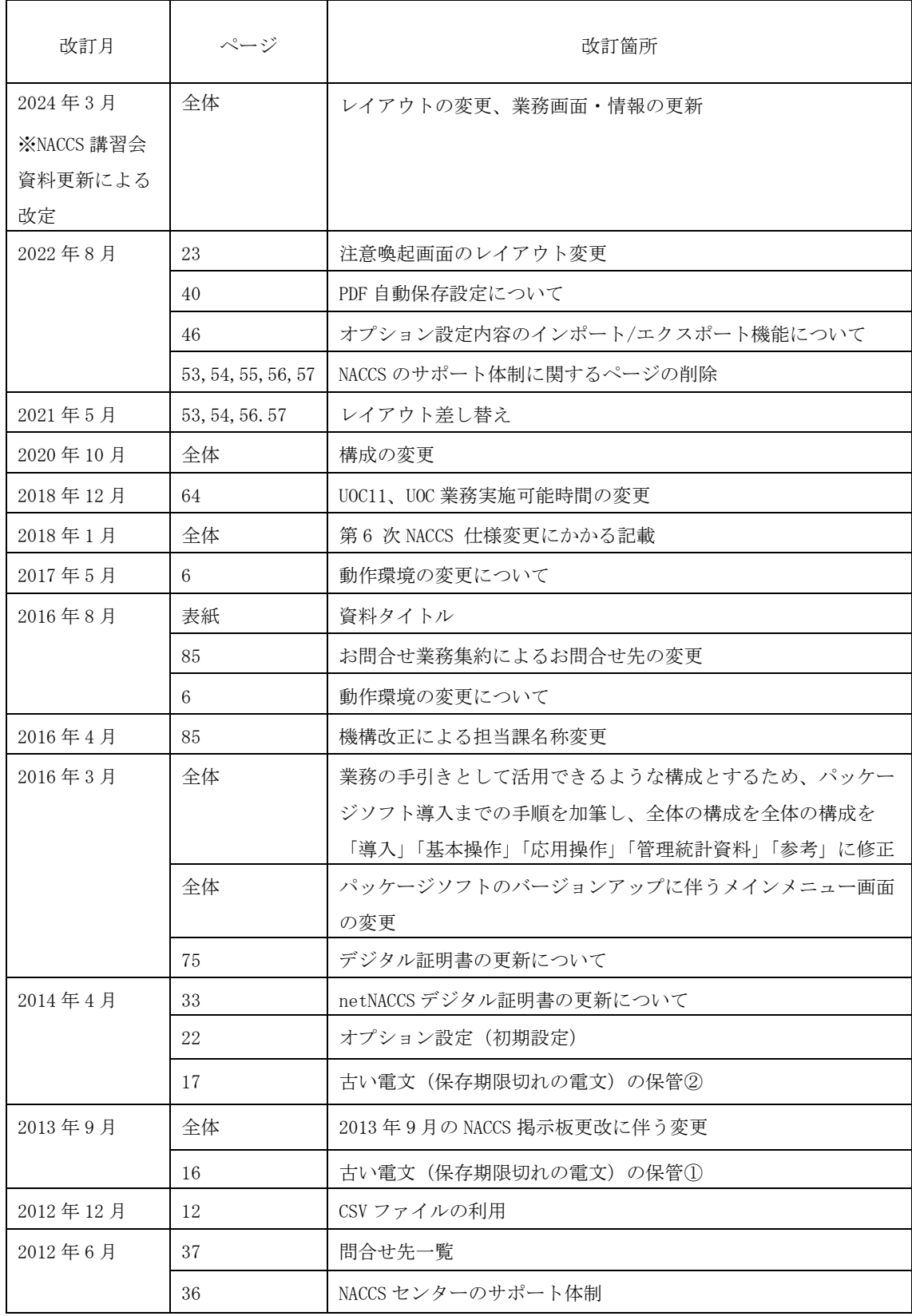

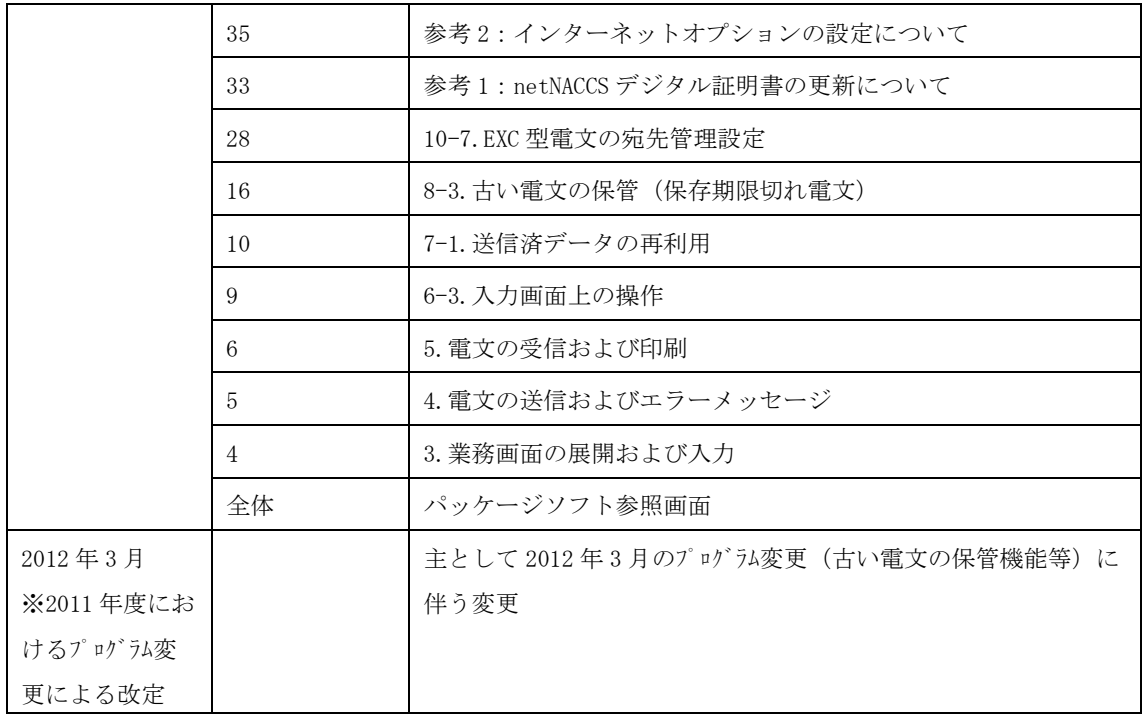